CMPT 321 Fall 2017

# Relational algebra

#### Lecture 02.01

By *Marina Barsky*

## Relations: what are they?

- *Relations* are records of related facts or properties for each entity in the entity set
- How the facts are related is defined through the list of attributes
- The facts themselves are represented as tuples of values one value for each attribute

## Facts required to be different – relation is a SET

- There are no two completely identical tuples in a given relations
- Each relation is a **set** of tuples no duplicates

#### Consider an example

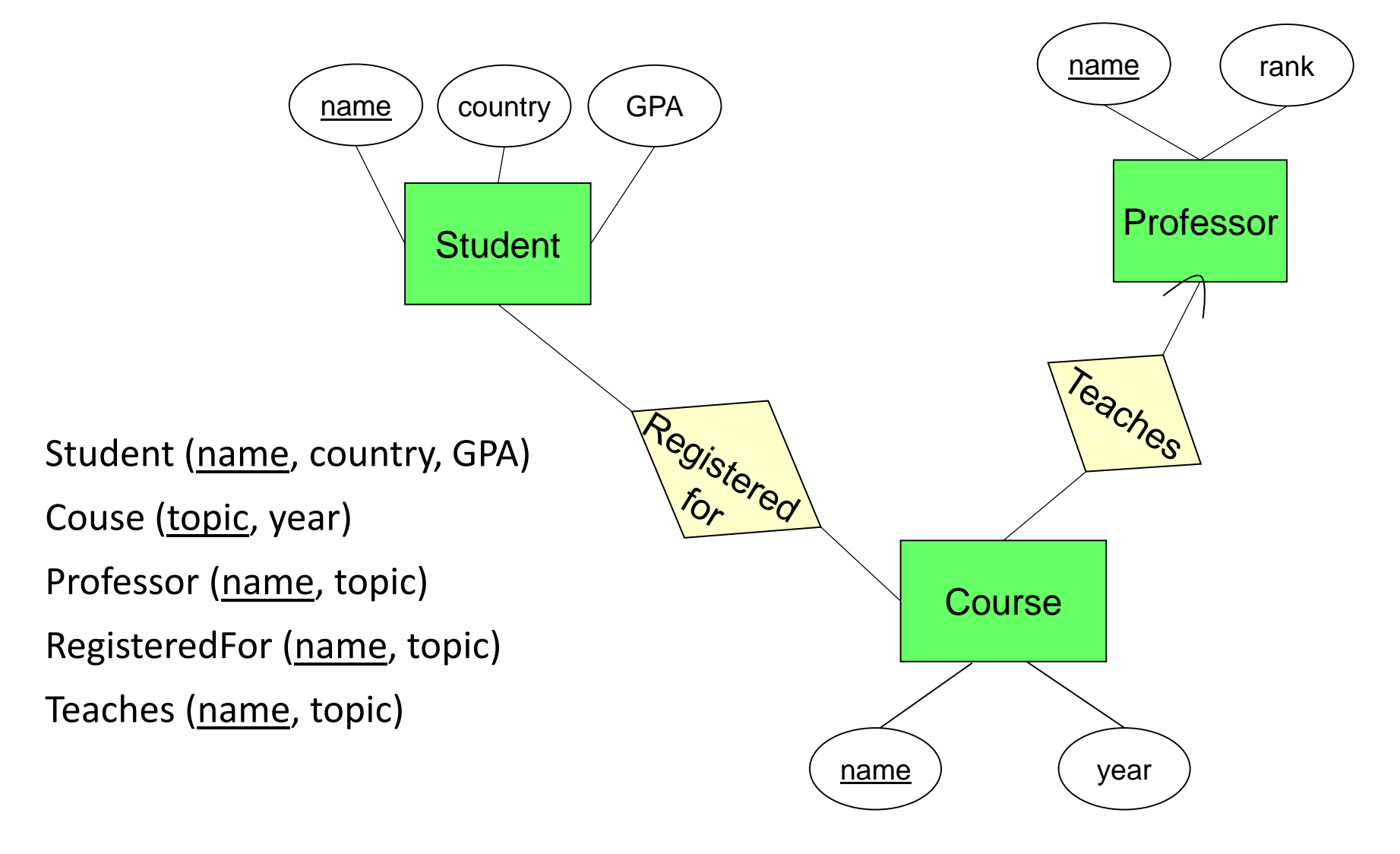

#### Sample instances for each relation

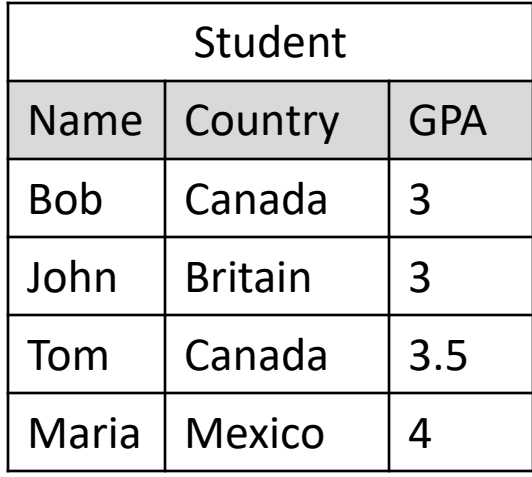

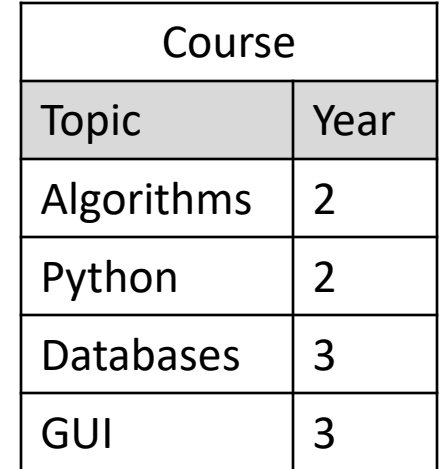

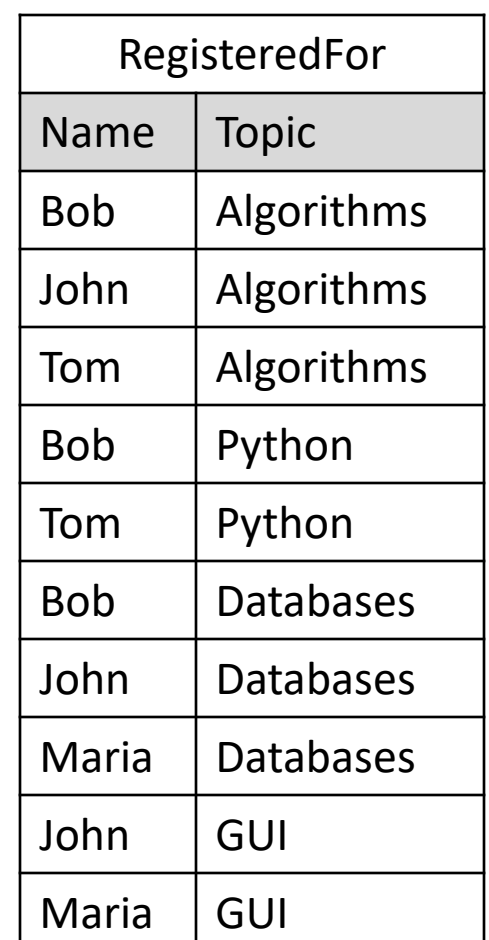

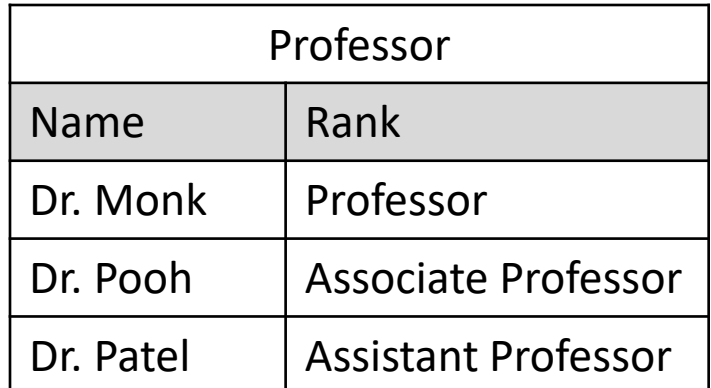

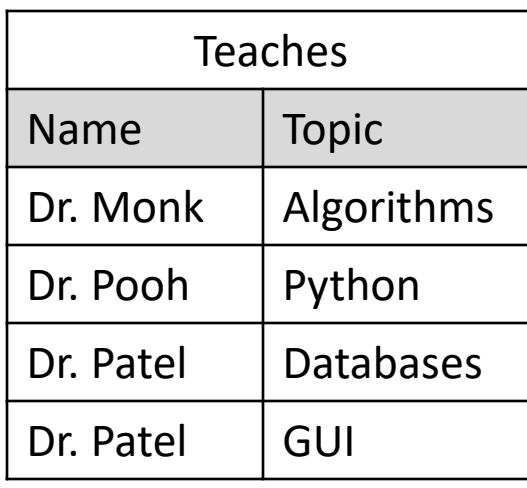

Core operators of *relational* algebra

#### Slice operators: Projection

Produces from relation **R** a new relation that has only the  $A_1$ , ..., A*n* columns of **R**.

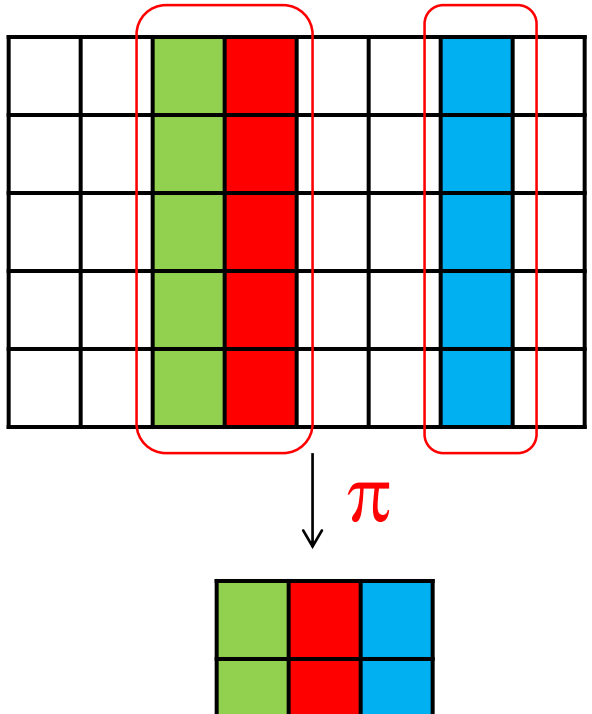

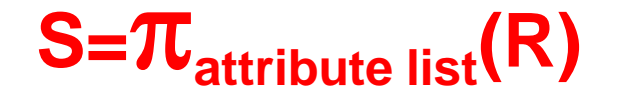

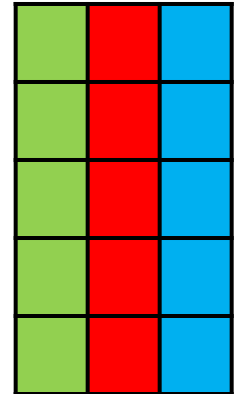

#### Projection: example Query: list names of students

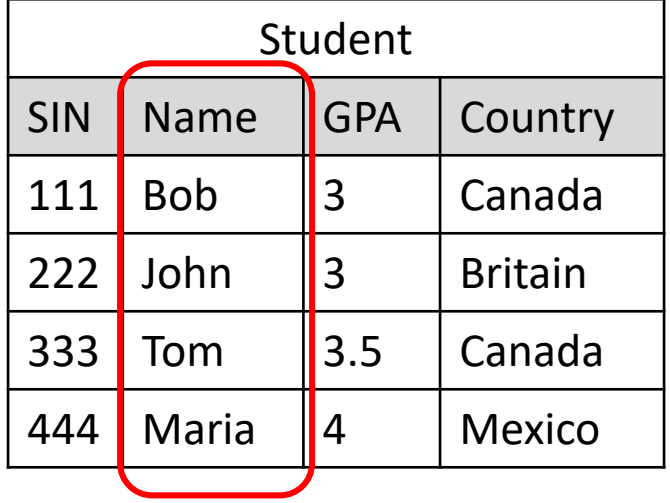

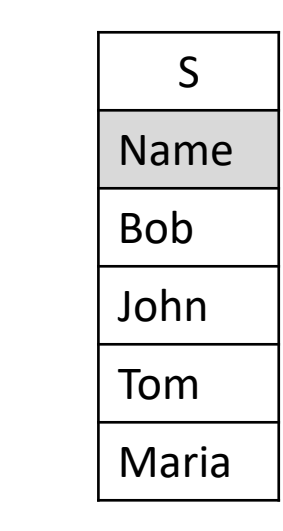

 $S = \pi_{\text{Name}}(Student)$ 

### Slice operators: Selection

Produces a new relation with those tuples of **R** which satisfy condition **C**.

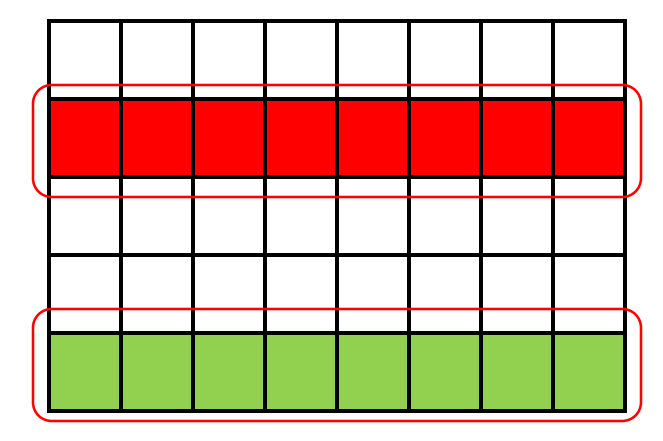

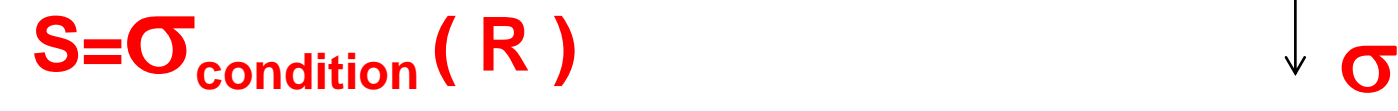

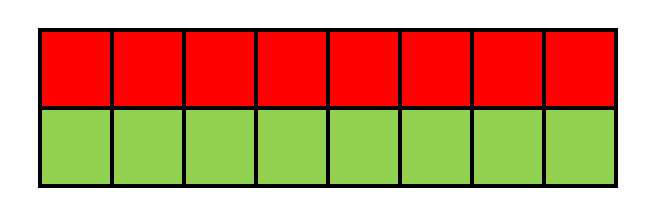

#### Selection example. Query: list students with GPA >3

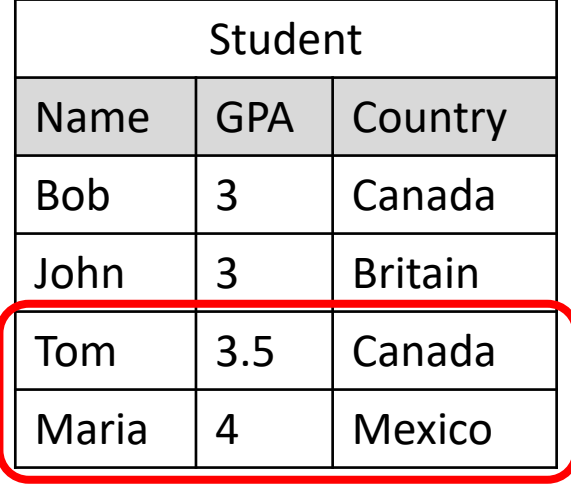

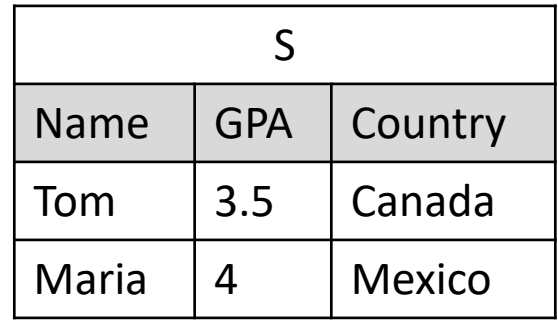

 $S = \sigma_{gas3}$  (Student)

#### Join operation: Cartesian product (Crossproduct)

1. Set of tuples *rs* that are formed by choosing the first part (*r*) to be any tuple of **R** and the second part (*s*) to be any tuple of **S**.

2.Schema for the resulting relation is the union of schemas for **R** and **S**.

3.If **R** and **S** happen to have some attributes in common, then prefix those attributes by the relation name.

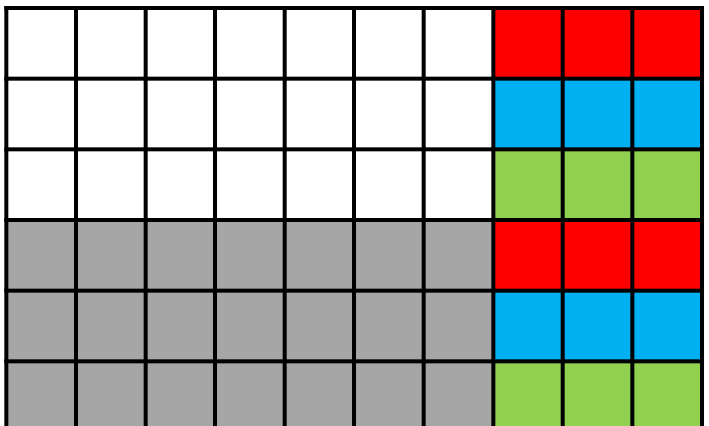

**X**

#### **T=R** x **S**

#### Cartesian product example

#### T=Course x Professor

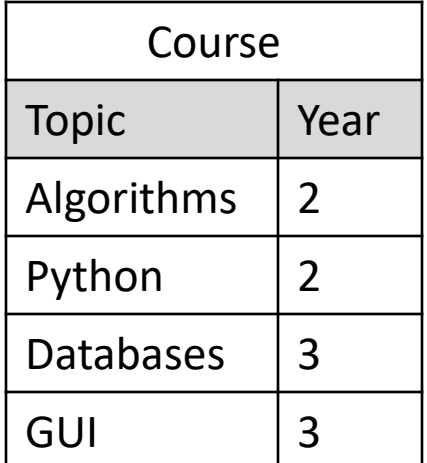

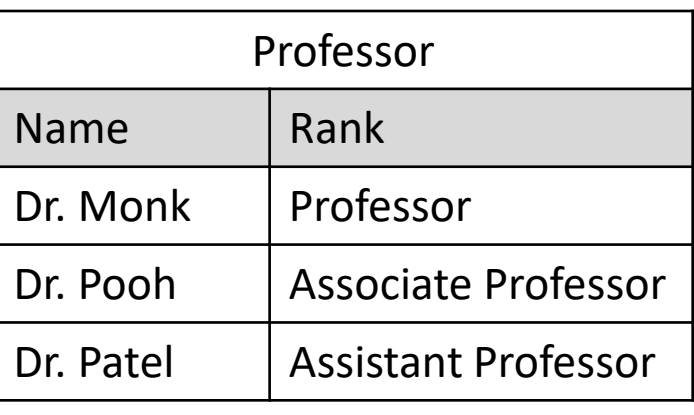

#### Cartesian product output

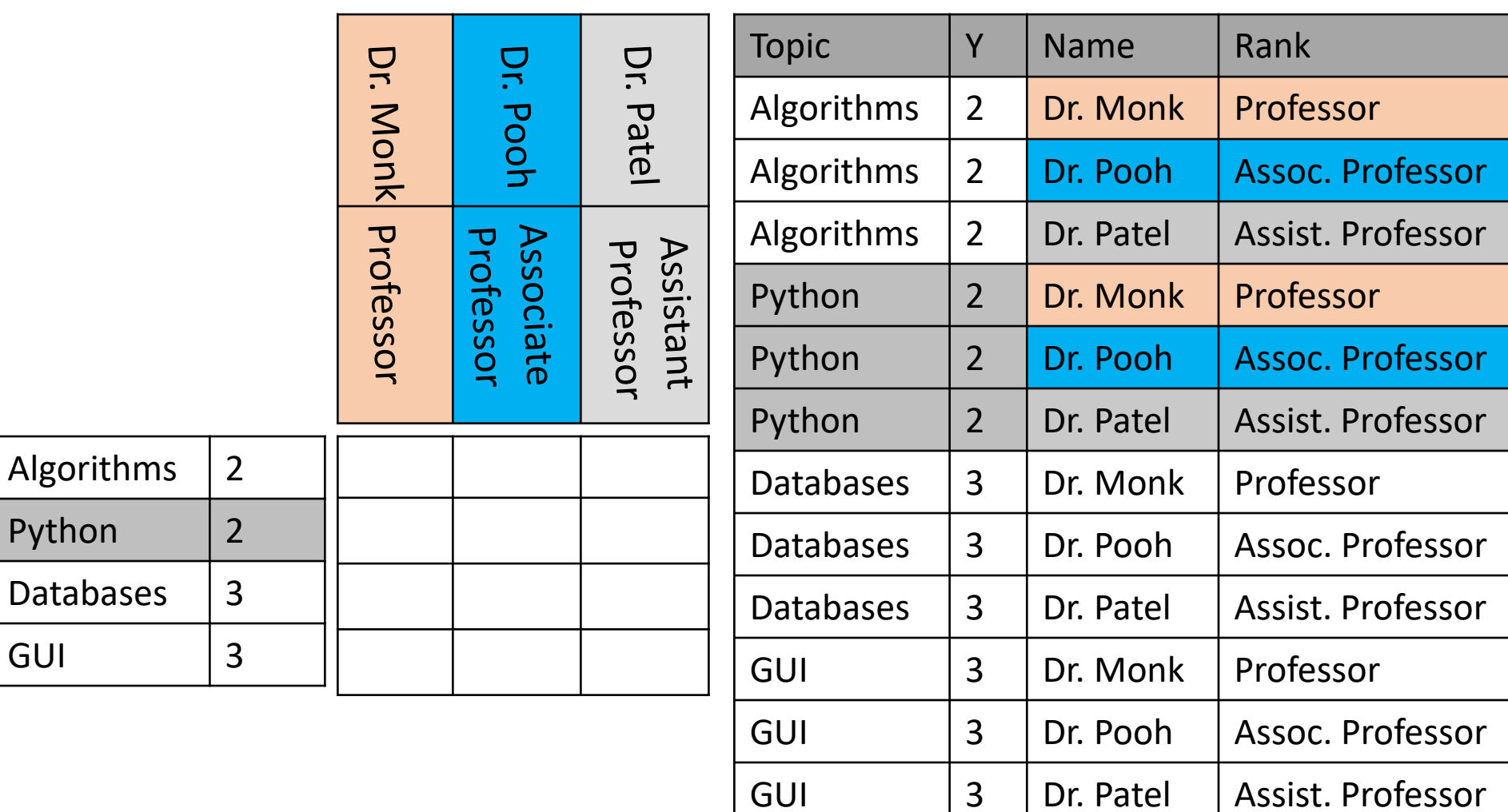

### Combining Cross-product with selection

1.The result is constructed as follows:

> a)Take the Cartesian product of **R** and **S**.

> b) Select from the product only those tuples that satisfy the condition **C**.

2.Schema for the result is the union of the schema of **R** and **S,** with **"R"** or **"S"** prefix as necessary.

**T=σcondition (R x S)**

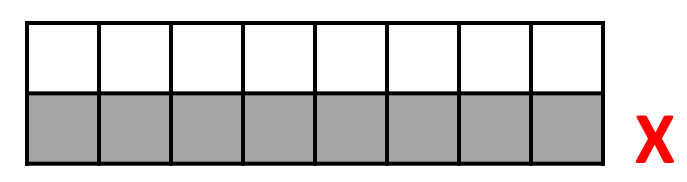

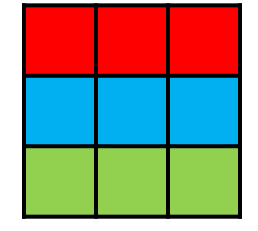

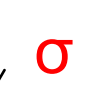

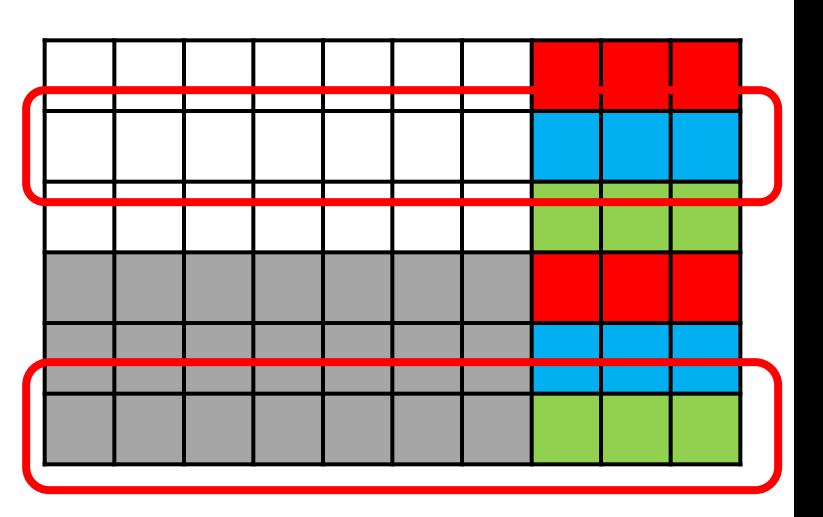

#### Example.

Query: Dr. Monk wonders whether he has to teach a multi-cultural group of students

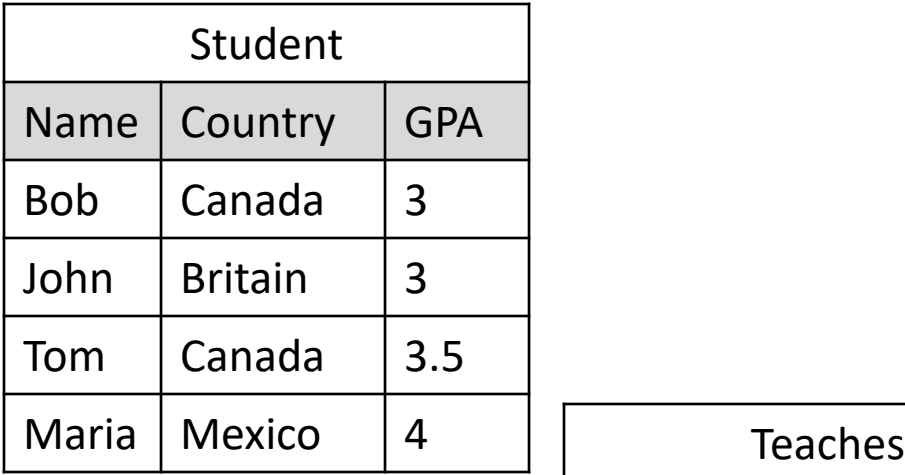

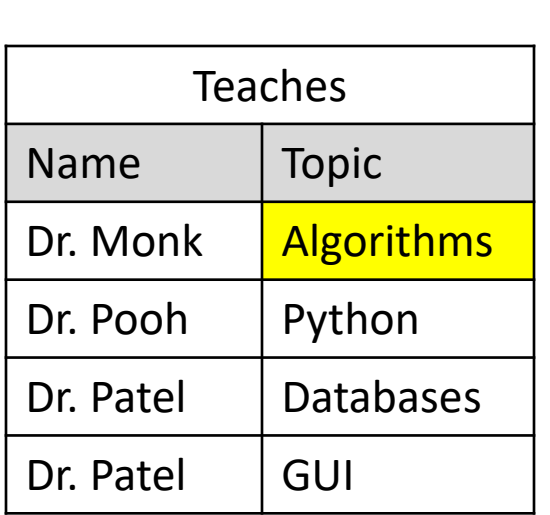

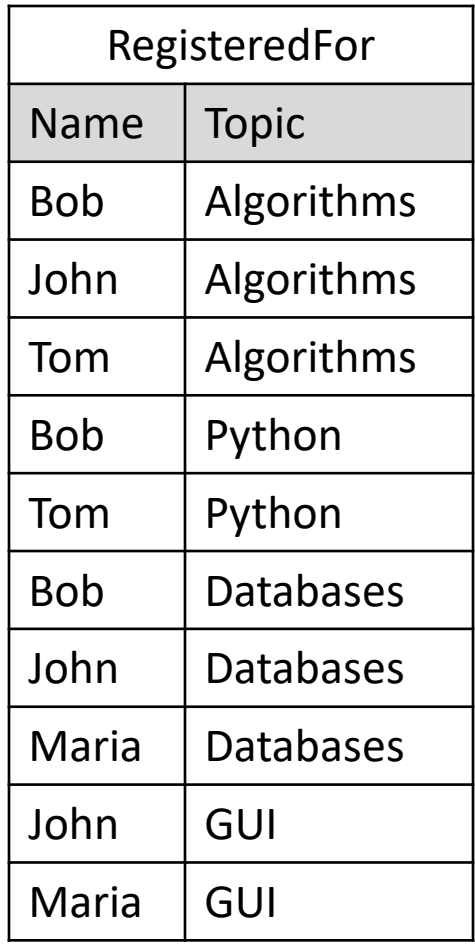

#### Multi-cultural class

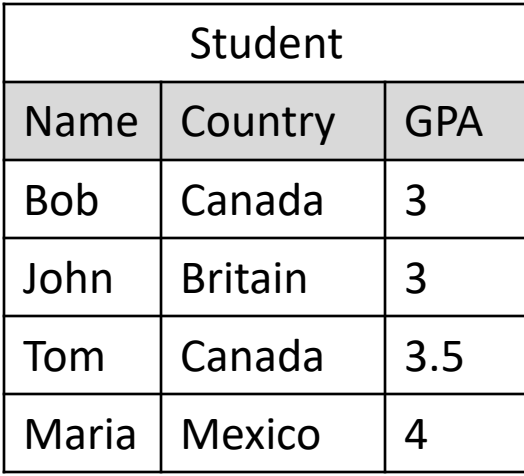

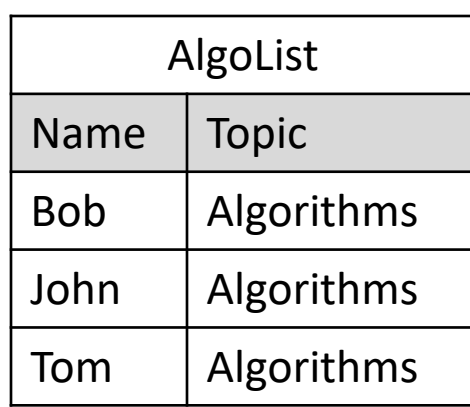

#### AlgoList  $=\sigma_{\text{Topic-Algorithms}}$  (RegisteredFor)

#### Multi-cultural class

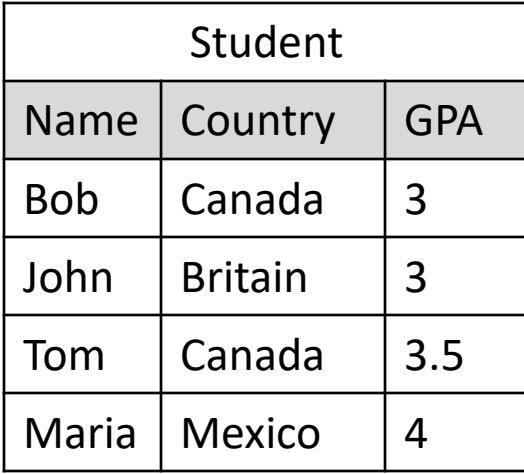

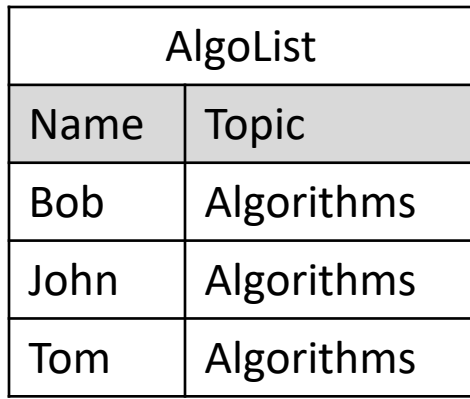

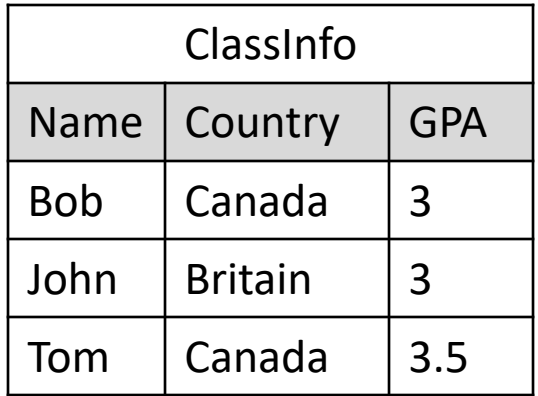

AlgoList = $\sigma$ <sub>Topic=Algorithms</sub> (RegisteredFor)

 $ClassInfo = \sigma_{Student.name = Algolist.name}$  AlgoList x Student

#### Multi-cultural class

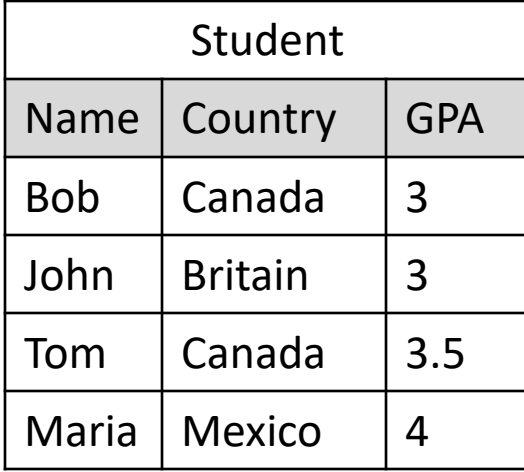

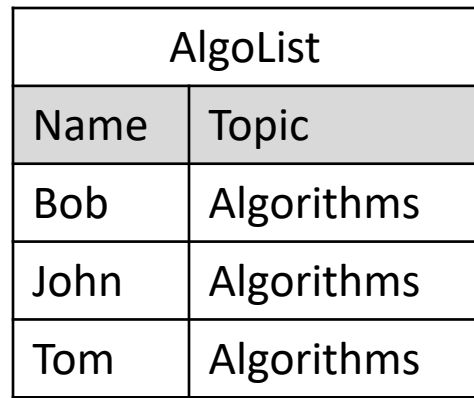

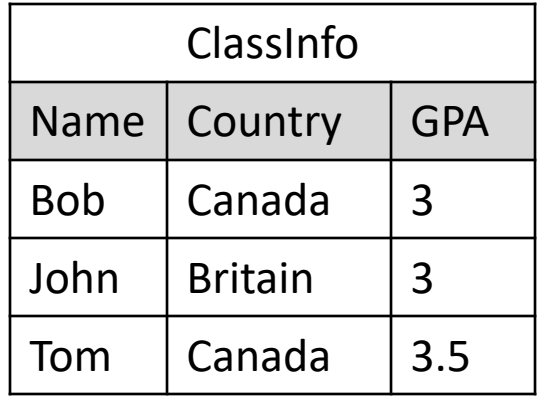

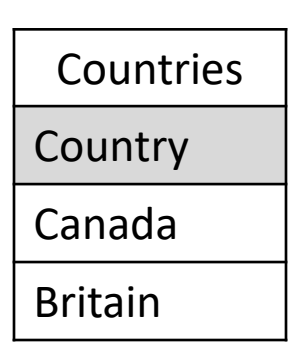

AlgoList = $\sigma$ <sub>Topic=Algorithms</sub> (RegisteredFor)

ClassInfo=  $\sigma$ <sub>Student.name=AlgoList.name</sub> AlgoList x Student | Britain

Countries= $\pi_{\text{countrv}}$  (ClassInfo)

#### Cross-product with selection

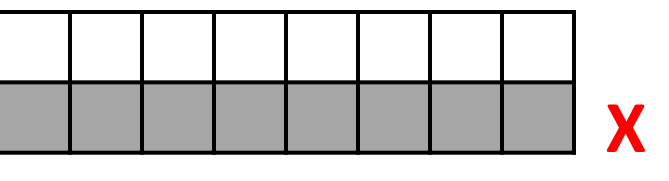

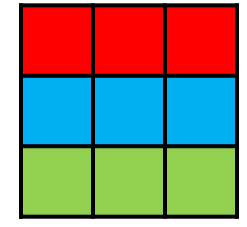

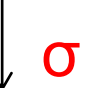

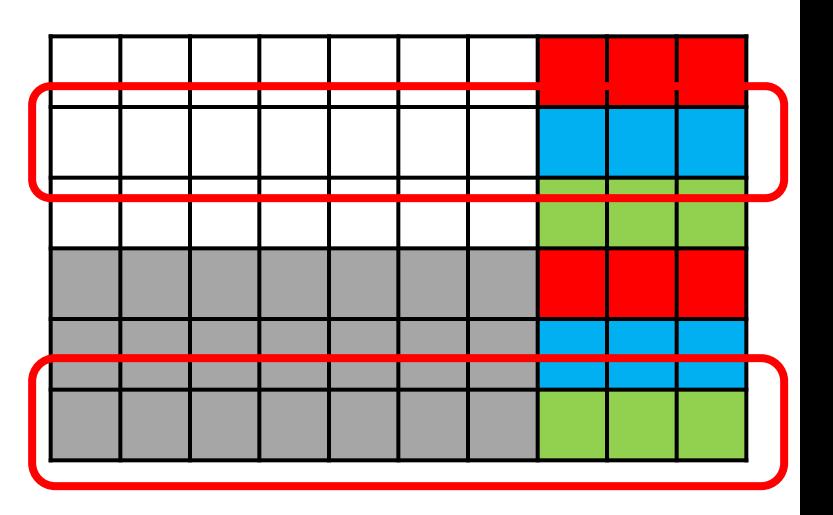

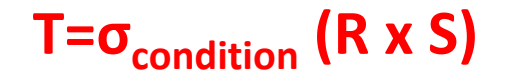

### Shortcut: Theta-join

1.The result of this operation is constructed as follows:

> a)Take the Cartesian product of **R** and **S**.

> b) Select from the product only those tuples that satisfy the condition **C**.

2.Schema for the result is the union of the schema of **R** and **S,** with **"R"** or **"S"** prefix as necessary.

 $T = R \Join_{\text{condition}} S$ 

**Shortcut for T=σcondition (R x S)**

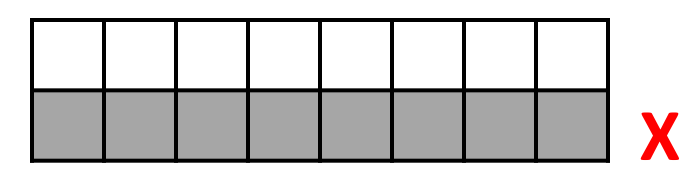

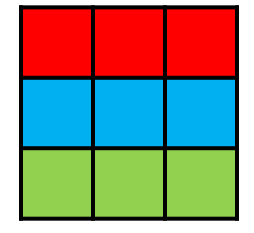

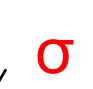

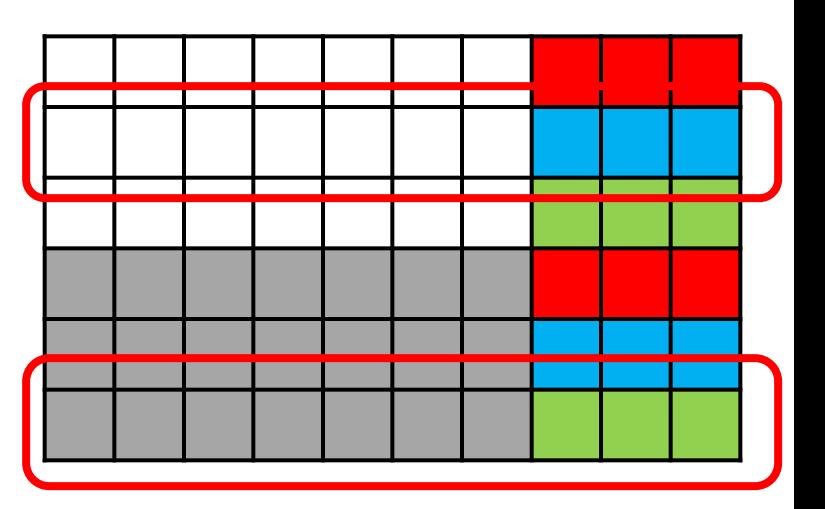

### Subtype of theta-join: Equijoin

1.Equijoin is a subset of theta-joins where the join condition is equality

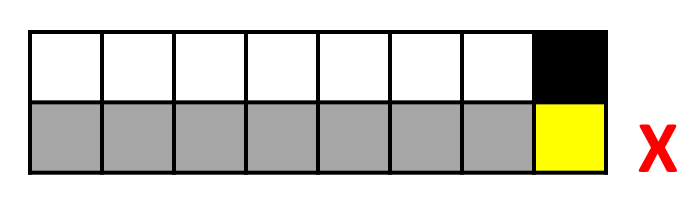

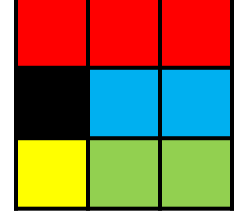

σ

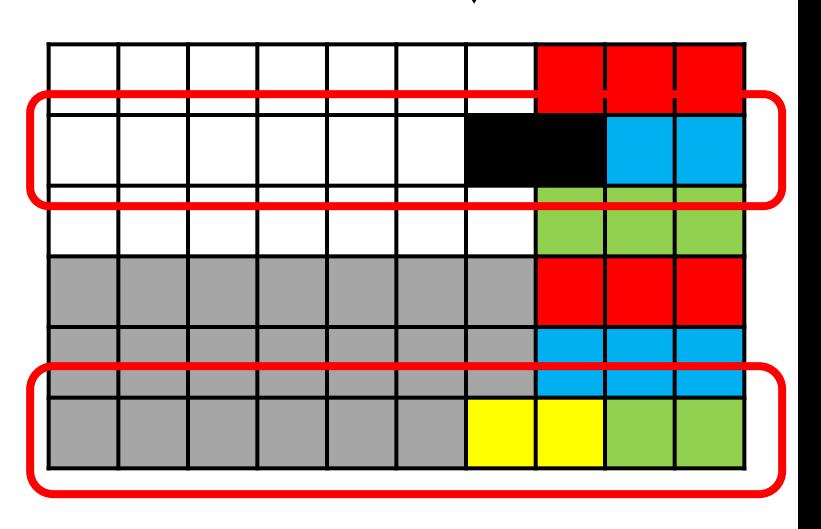

 $T = R \times R_{R.A = S.B} S$ **Shortcut for**  $T = \sigma_{R.A = S.B} (R \times S)$ 

### Special case of equijoin: Natural Join

#### $R \bowtie S$

Let  $A_1$ ,  $A_2$ ,..., $A_n$  be the attributes in both the schema of **R** and the schema of **S**.

Then a tuple *r* from **R** and a tuple *s* from **S** are successfully paired if and only if *r* and *s* agree on each of their common attributes  $A_1$ ,  $A_2$ , ...,  $A_n$ .

#### **Still the same meaning as:**

 $T = \sigma_{R.A = S.A} (R \times S),$ 

but common attributes are not duplicated as in Cartesian Product

#### Set Operations on Relations

 $R \cup S$ , the **union** of **R** and S, is the set of tuples that are in **R** or **S** or both.

**R** – **S**, the **difference** of **R** and **S**, is the set of tuples that are in **R** but not in **S**.

Note that  $R - S$  is different from  $S - R$ .

 $R \cap S$ , the **intersection** of **R** and S, is the set of tuples that are in both **R** and **S**.

#### Condition for set operators

Set operators can operate only on two union-compatible relations

Two relations are **union-compatible** if they have the same number of attributes and each attribute must be from the same domain

#### Union

 $T=R\cup S$ 

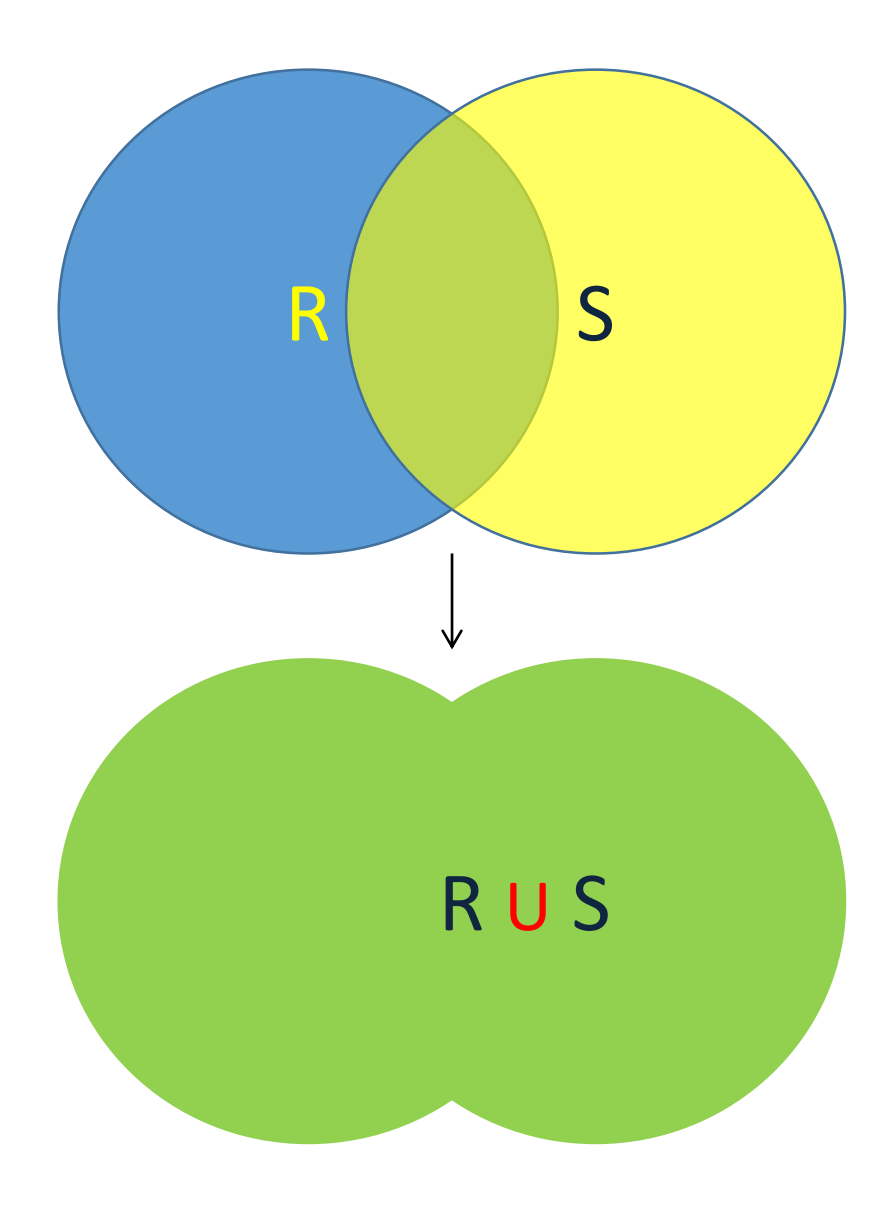

#### Union example. Query: list names of all people in the department

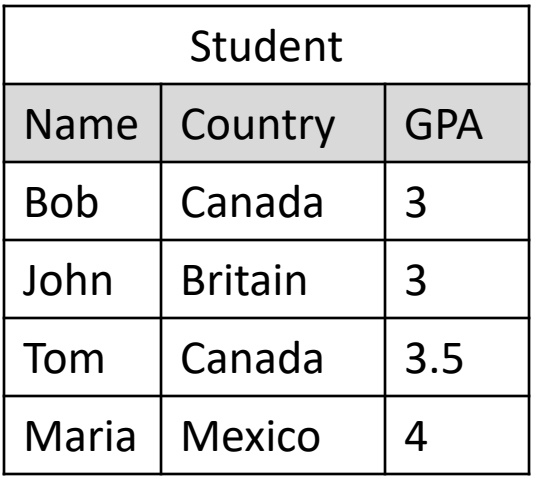

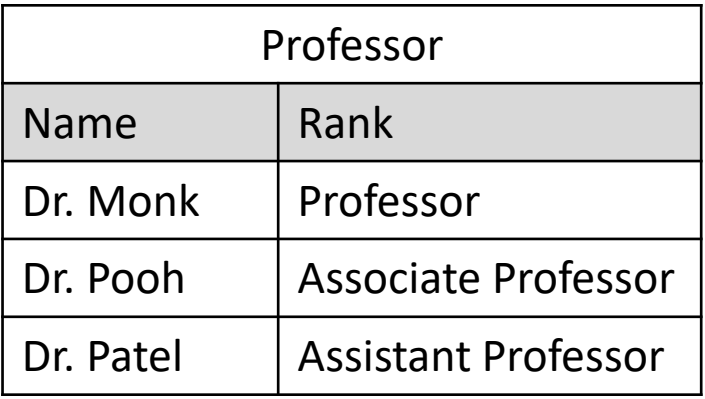

Can we do ? T=Student Professor

#### Union example.

Query: list names of all people in the department

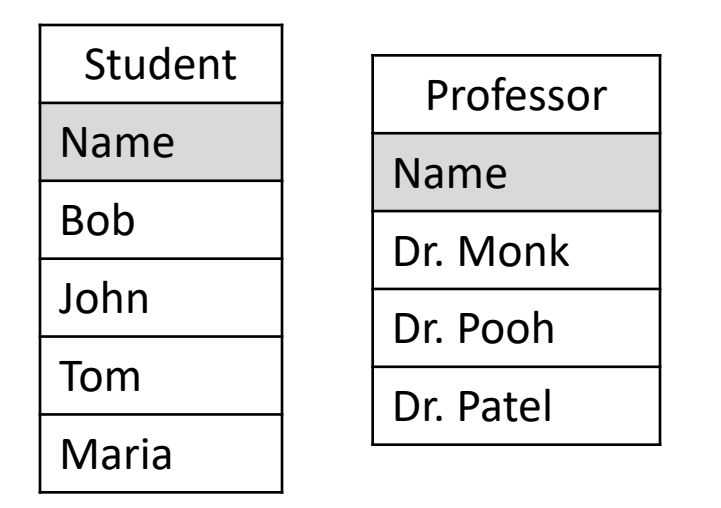

#### $T = \pi_{name}$  (Student)  $\cup$   $\pi_{name}$  (Professor)

Note: if attributes in 2 operands have different names, the names of the left relation are used in the union (PostgreSQL)

### **Difference**

 $R - S$ 

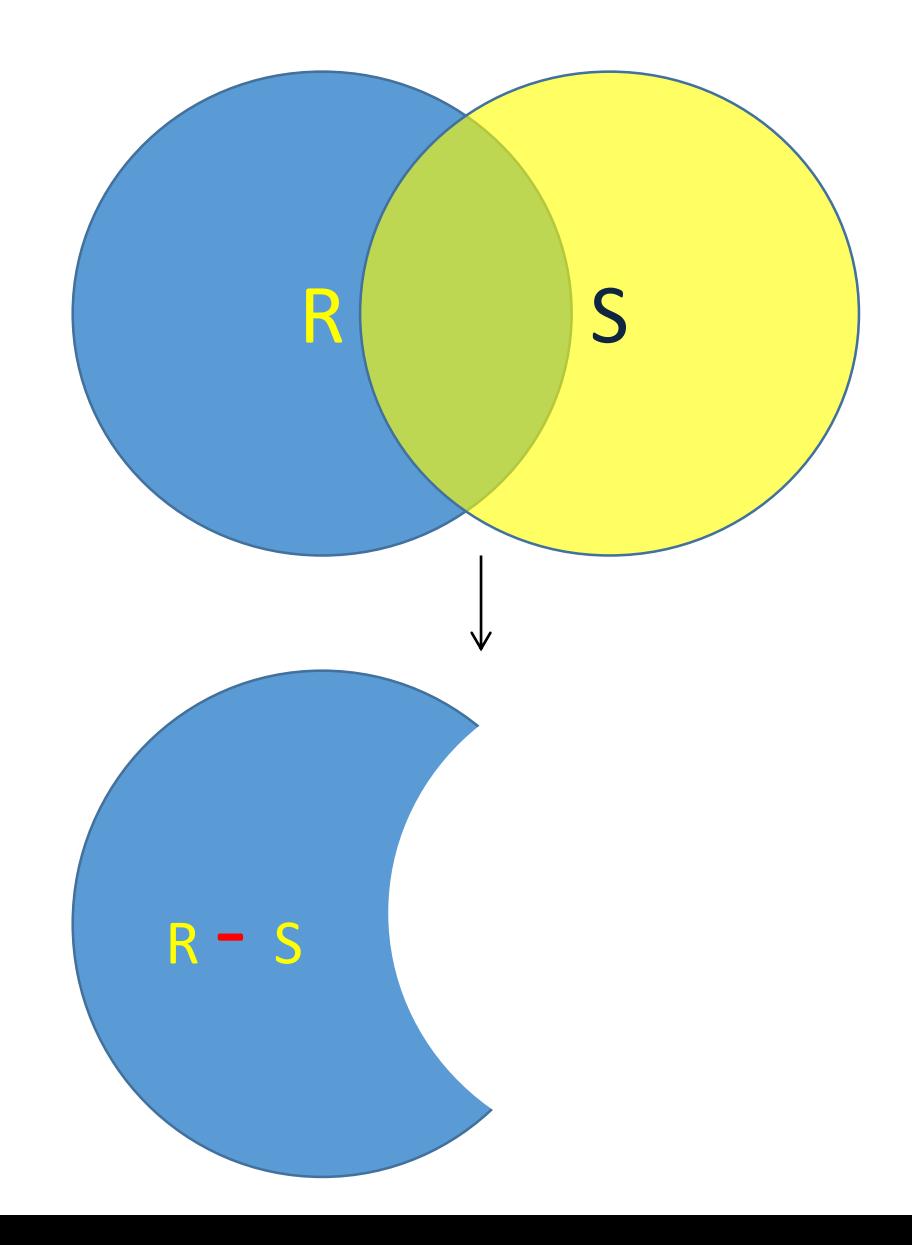

### Difference example.

Query: Who is registered in the Database course but not in the Algorithms?

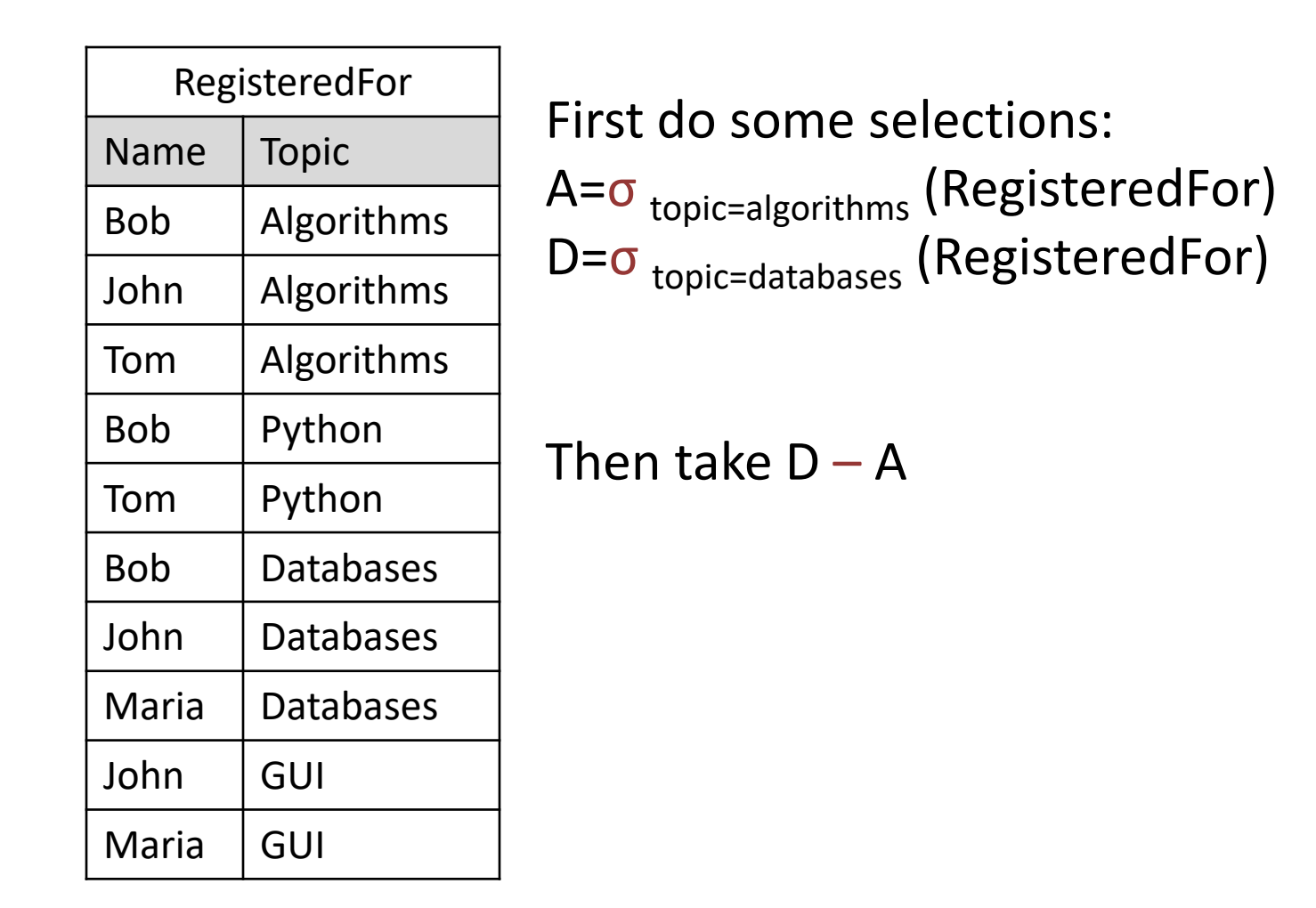

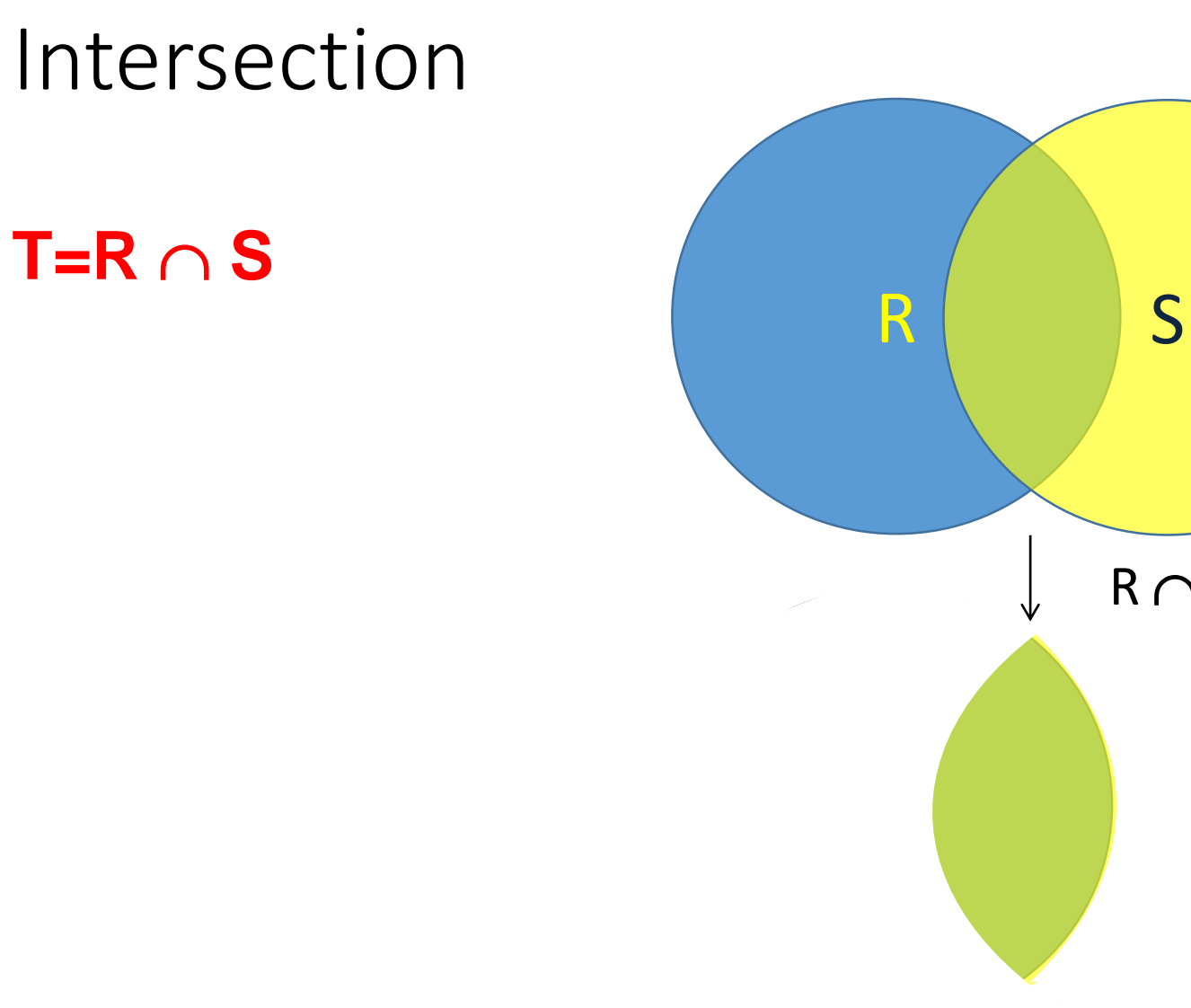

 $R \cap S$ 

#### Intersection example.

Query: Which courses are taught at both Universities?

Alright University

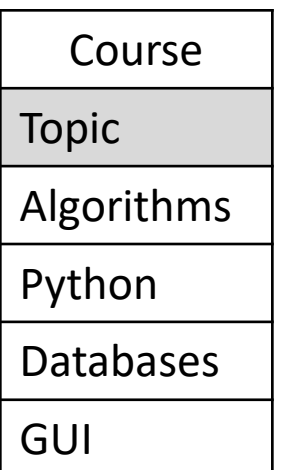

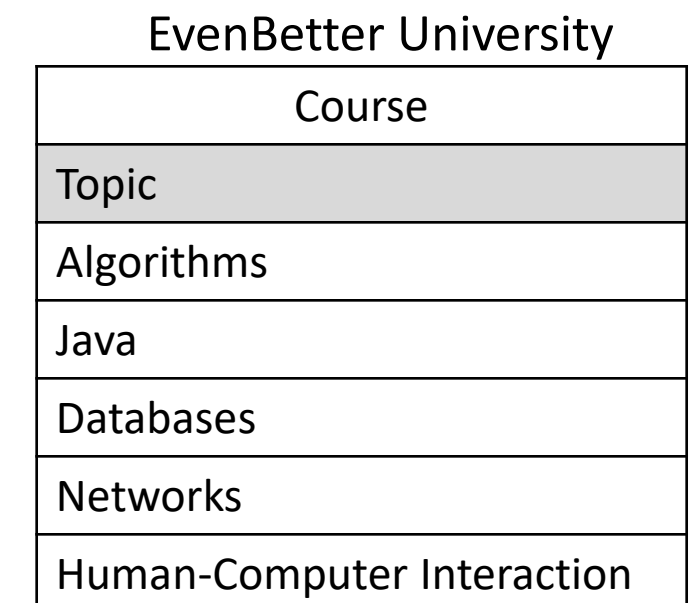

#### $T = \pi_{\text{topic}}$  (A.course)  $\cap$   $\pi_{\text{topic}}$  (B.course)

### Intersection is a shortcut for  $R - (R - S)$

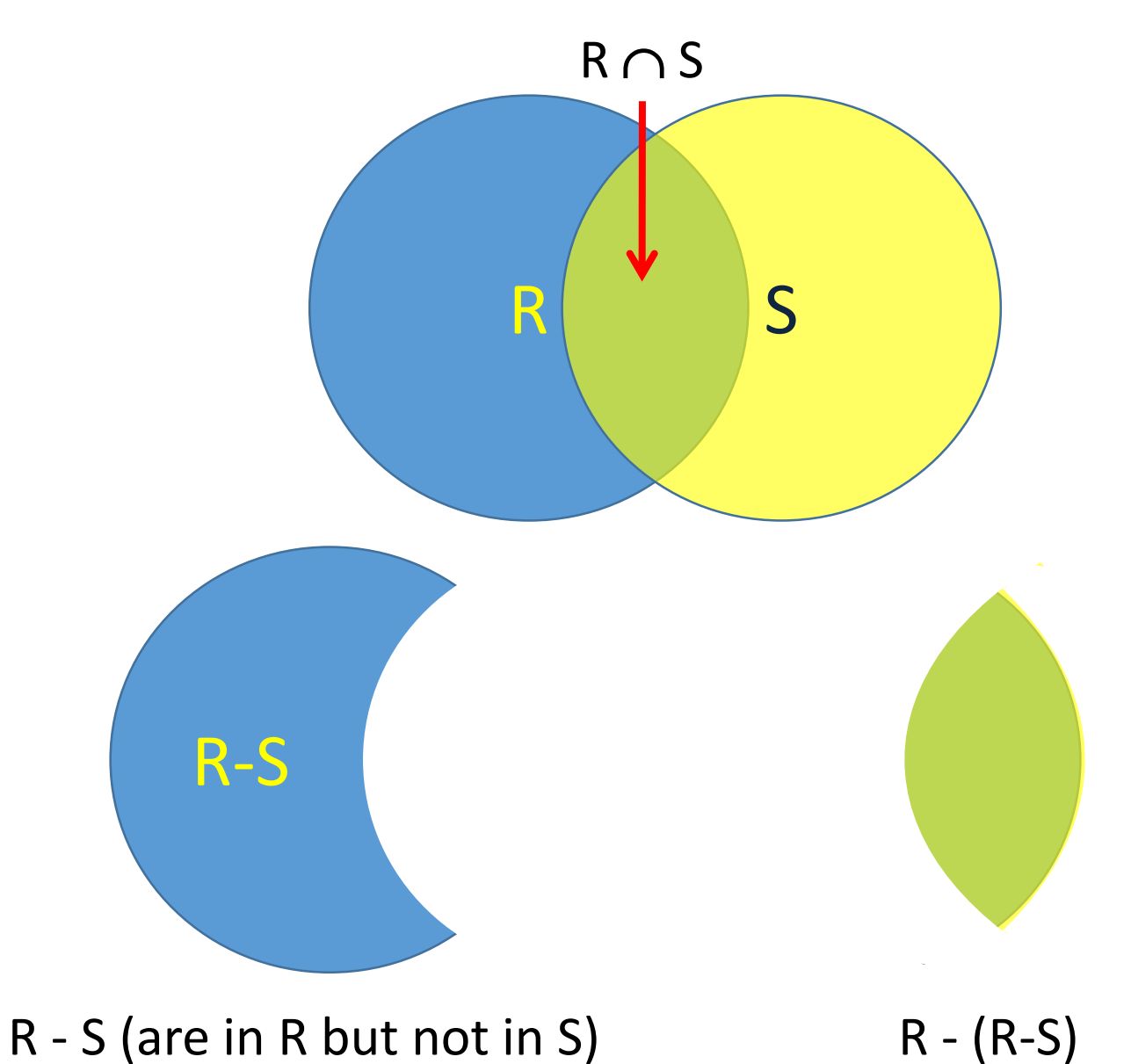

 $R \cap S$  can be derived using 2 difference operators  $R - (R - S)$ 

#### Renaming Operator

### **S(A1,A2,…,An) (R)**

- 1. Resulting relation has exactly the same tuples as **R**, but the name of the relation is **S**.
- 2. Moreover, the attributes of the result relation **S** can be renamed  $A_1$ ,  $A_2$ , ...,  $A_n$ , in order from the left.
- 3. If not all attributes are renamed, can specify renamed attributes:

 $P_{S, a} \rightarrow a1, b \rightarrow b1$  **(R)** 

#### Renaming: example

T (uid1, uid2)

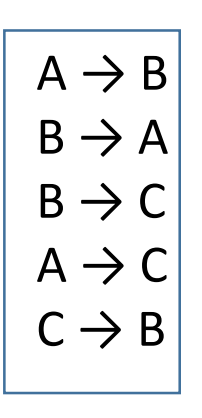

- Find all true friends in twitter dataset
- By renaming T we created two identical relations R and S, and we now extract all tuples where for each pair  $X \rightarrow Y$  in R there is a pair  $Y \rightarrow X$  in S

 $\pi_{R.\text{uid1, }R.\text{uid2}}$   $\sigma_{R.\text{uid1=S.uid2}$  AND R.uid2 = S.uid1  $(\rho_R(T) \times \rho_S(T))$ 

## Core operators of relational algebra

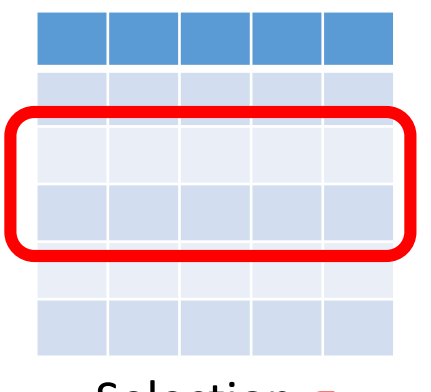

Selection **σ**

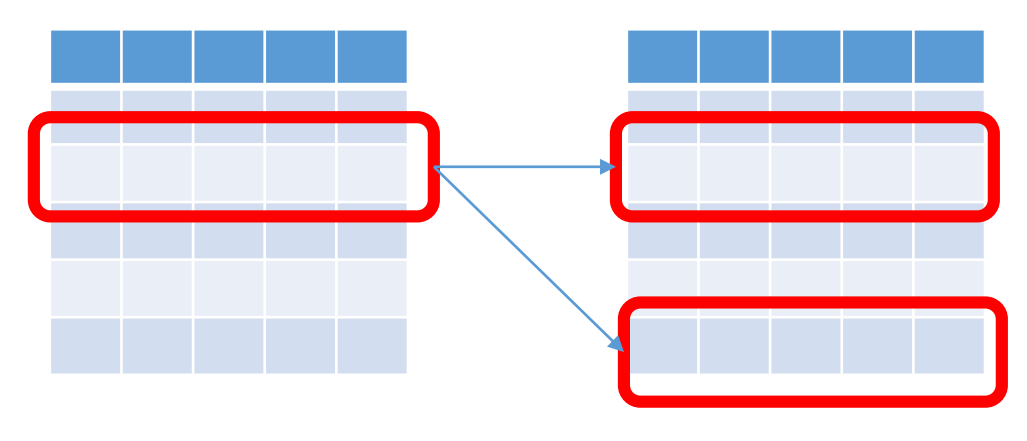

Cross-product **x**

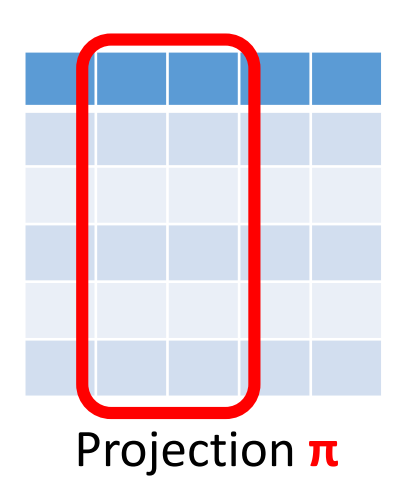

Union **U** Difference **–** Renaming **ρ**

Core operators – sufficient to express any query in relational model

Edgar "Ted" Codd, a mathematician at IBM in 1970, proved that any query can be expressed using these core operators: σ, π, x, U, –, ρ

[A Relational Model of Data for Large Shared Data](http://www.acm.org/classics/nov95/toc.html)  Banks". *[Communications of the ACM](http://en.wikipedia.org/wiki/Communications_of_the_ACM)* **13** (6): 377–387

The Relational model is precise, implementable, and we can operate on it (combine, optimize)

## Relational algebra: closure

In regular algebra the result of every operator is another number, and we can compose complex expressions using basic operators  $+,$ -, $x$ ,/:

#### $a^2 - b^2 = (a-b)x(a+b)$

The same applies to relational algebra: any RA operator returns a relation, so we can compose complex queries by operating on these intermediate results:

 $\pi_{name,gpa}(\sigma_{gpa>3.5}(\text{Student}))$ 

Are these logically equivalent?

 $\sigma_{\rm gpa>3.5}(\pi_{\rm name, gpa}(\text{Student}))$ 

### Relational algebra equivalences

- Commutative:  $R \bowtie S = S \bowtie R$
- Associative:  $(R \bowtie S) \bowtie T = R \bowtie (S \bowtie T)$
- Splitting:  $\sigma_{C \cap D}(R) = \sigma_C(\sigma_D(R))$

• …

• Pushing selections:  $\sigma_C (R \Join_D S) = \sigma_C (R) \Join_D (S)$ , if condition C applies only to R

#### Example of a valid RA transformation

- Consider *R***(***A***,***B***)** and *S***(***B***,***C***)** and the expression below:  $\sigma_{A=1 \cap B \leq C}$   $(R \bowtie S)$
- 1. Splitting **AND** *A***=1** (*<sup>B</sup>* **<sup>&</sup>lt;***<sup>C</sup>*  $\sigma_{A=1}(\sigma_{B,C}(R \bowtie S))$
- 2. Push  $\sigma$  to *S*  $\sigma_{A=1}$  ( $R \bowtie \sigma_{B < C}(S)$ )
- 3. Push  $\sigma$  to *R*  $\sigma_{A=1} (R) \bowtie \sigma_{B \lt C} (S)$

#### Intermediate variables

As in traditional algebra,

 $x^2 + 2x + 1 = 0$ 

 $D = 4 - 4 = 0$ 

 $x = -2 + vD = -2$ 

we can use *temporary variables* to store the results of intermediate queries. These temporary variables hold results of what is called a *subquery*

 $T_1 = \sigma_{A=1} (R)$  $T_2 = \sigma_{B, c}$  (*S*) Result =  $T_1 \bowtie T_2$ 

### We can visualize an RA expression as a tree

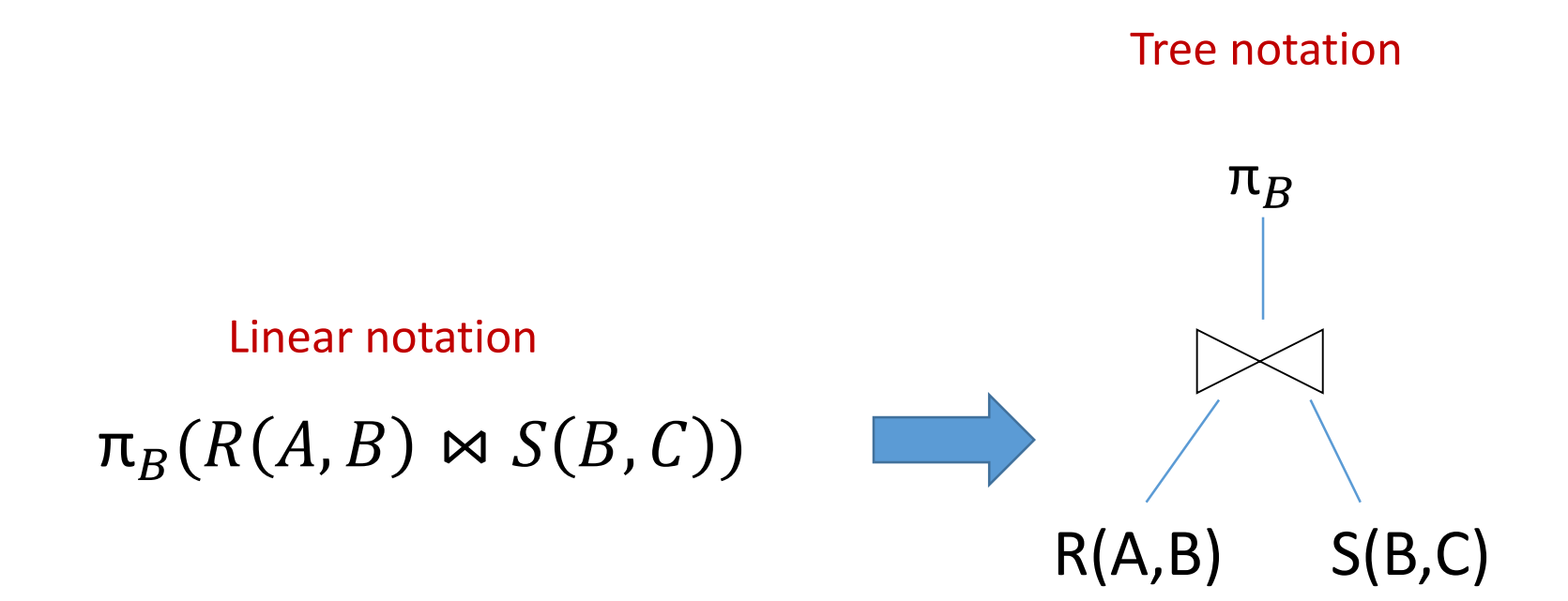

#### Bottom-up tree traversal = order of operation execution!

## Why do we care about relational algebra?

#### Why not learn just SQL?

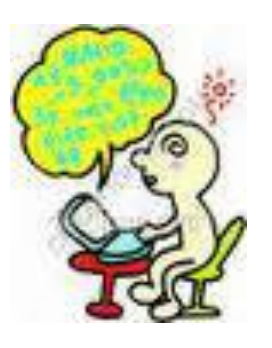

#### SQL is a query language that implements Relational Algebra

Why not learn how to solve quadratic equations looking only at a java implementation?

```
16 double discriminant = Math.pow(b,2) - 4*a*c;
17 double x1 = (-b + Math.sqrt(discriminant))/(2*a);
18 double x2 = (-b - Math.sqrt(discriminant))/(2*a);
19 double i=Math.sqrt(-1);
20 double x3 = (-b + (Math.sqrt(discriminant))*i)/(2*a);
21 double x4 = (-b + (Math.sqrt(discriminatn))*i)/(2*a);
22
23
24 if (discriminat > 0 ){
25 System.out.println("there are two solutions:" +x1+"and"+x2);
26 }
```
## RA is a basis for logical query optimization

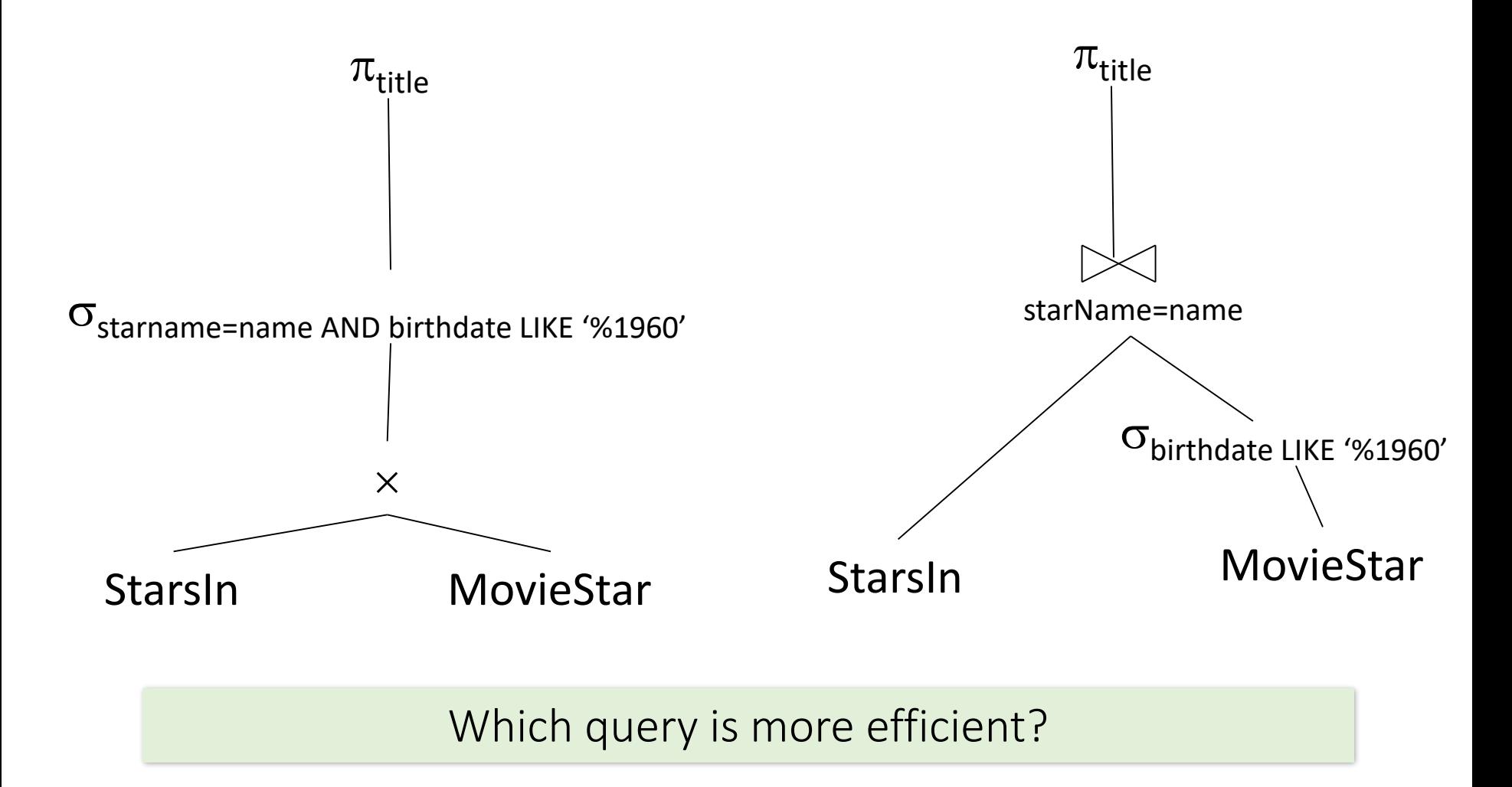

# Extended operators of Relational Algebra

can be derived from core operators

### Outer join

#### **Motivation**

- Suppose we join  $R \bowtie S$ .
- A tuple of *R* which doesn't join with any tuple of *S* is said to be *dangling*.
	- Similarly for a tuple of *S*.
	- **Problem**: We loose dangling tuples.

#### **Outerjoin**

• Preserves dangling tuples by padding them with a special **NULL** symbol in the result.

### Types of outer join

- R  $\leq$ <sub>C</sub> S This is the **full outerjoin**: Pad dangling tuples from both tables.
- R
R
S
 **left outerjoin**: Only pad dangling tuples from the left table.
- R  $\leq C_0$  S **right outerjoin**: Only pad dangling tuples from the right table.

### Left outer join

1. For each tuple in R, include all tuples in S which satisfy join condition, but include also tuples of R that do not have matches in S

2. For this case, pair tuples of R with NULL

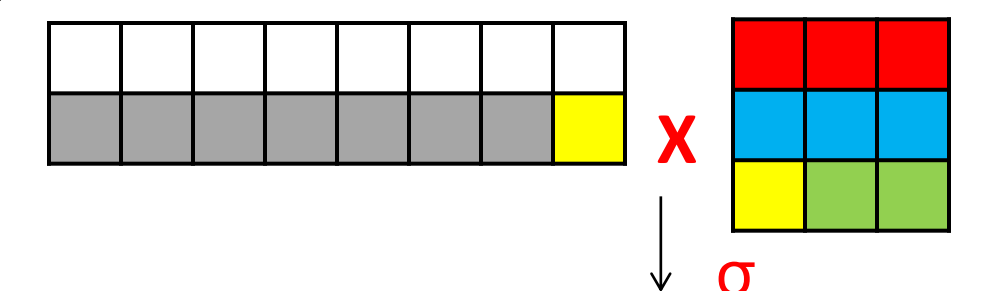

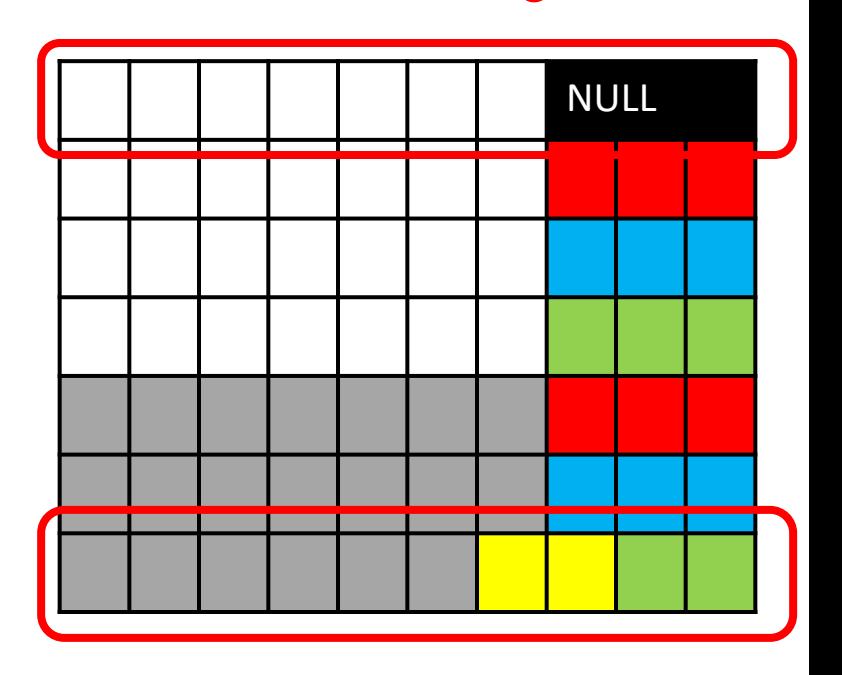

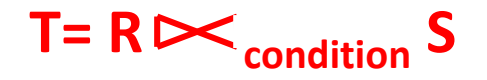

## Outer join: example

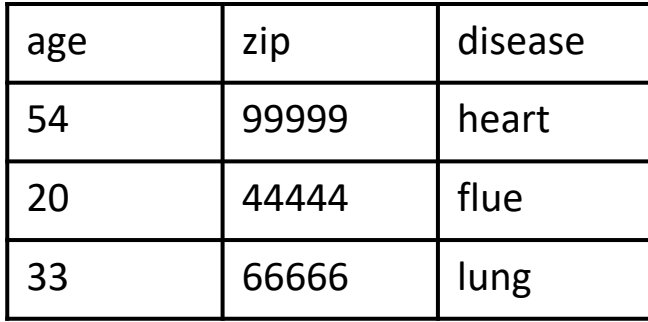

#### Anonymous patient P Anonymous occupation O

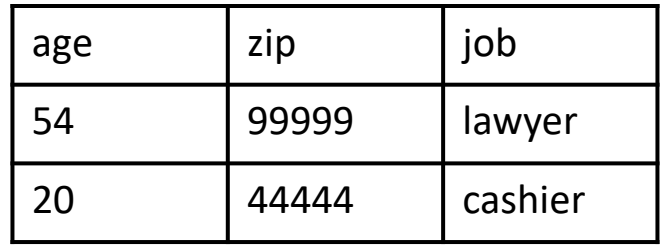

#### $T = P \times 0$

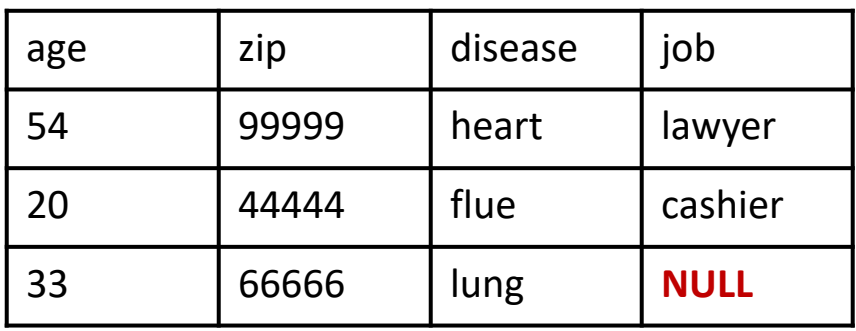

Estimating size of resulting relations

## Size estimation example 1

Given relation R with N tuples and relation S with M tuples, what is the maximum and minimum size of the output to the following queries:

 $\sigma_c(R)$ 

- Min: 0 (no tuples satisfy the condition)
- Max: N

#### $\pi_{_{\text{A}}}\text{(R)}$

- Min: 1
- Max: N

#### What if A is a key?

- Min: N
- Max: N

## Size estimation example 2

Given relation R (A,B) with N tuples and relation S(B,C) with M tuples, tell what is the maximum and minimum size of the output to the following queries

#### R x S

- Min: NM
- Max: NM

#### R **M** S

- Min: 0 (no tuples to join)
- Max: NM (all tuples of S join with all tuples of R on their common attribute – equal values of B in both relations )

## Sample test question

If I have a relation R with 100 tuples and a relation S with exactly 1 tuple, how many tuples will be in the result of  $R \approx S$ ?

- A. At least 100, but could be more
- B. Could be any number between 0 and 100 inclusive
- C. 0
- D. 1
- E. 100